# **BEST 402 Industrial Ecology Guest Lecture: BIM-LCA**

Haibo Feng, PhD, PMP, LEED AP Sustainable Timber Built Environment Department of Wood Science Office: FSC4027 (Email: Haibo.feng@ubc.ca)

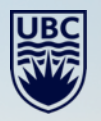

### **Contents**

- **1. Building Information Modelling (BIM) - Introduction**
- **2. Whole building LCA with BIM**
- **3. BIM-LCA Challenges**

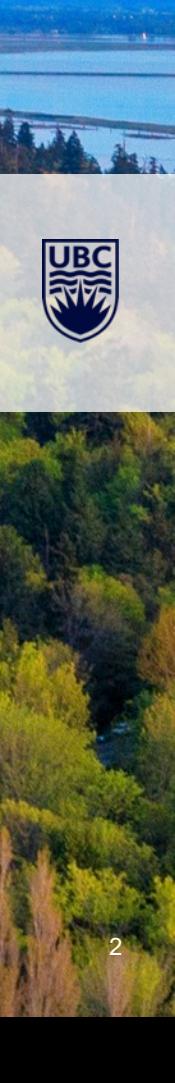

## **Know each other:**

**Myself:** Civil Engineering,, BIM, LCA, Building Performance, Energy modeling

### **The Class:**

- 1. Did you have internship/work experience?
- 2. What do you want to do after school?
- 3. Who are your employers?
- 4. What is your selling point? (software, certificates, training, projects)

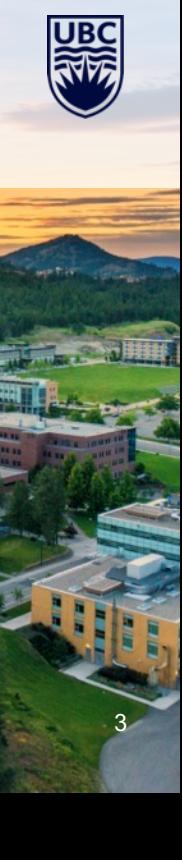

## **1. Building Information Modeling (BIM)**

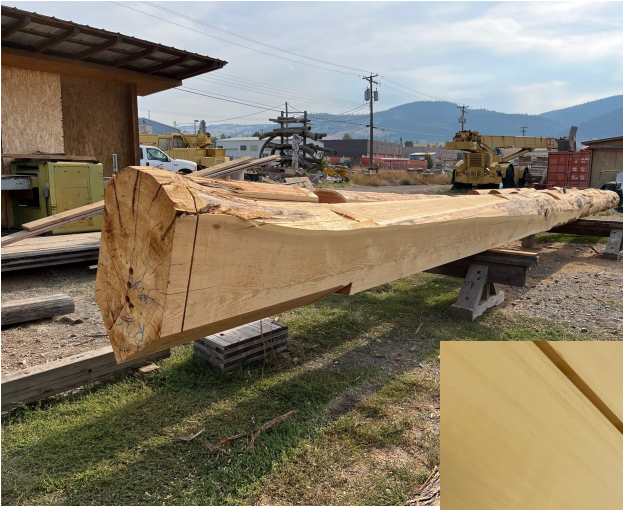

How does the industry make these wood products?

What happen if the architect changed the design in the last minute?

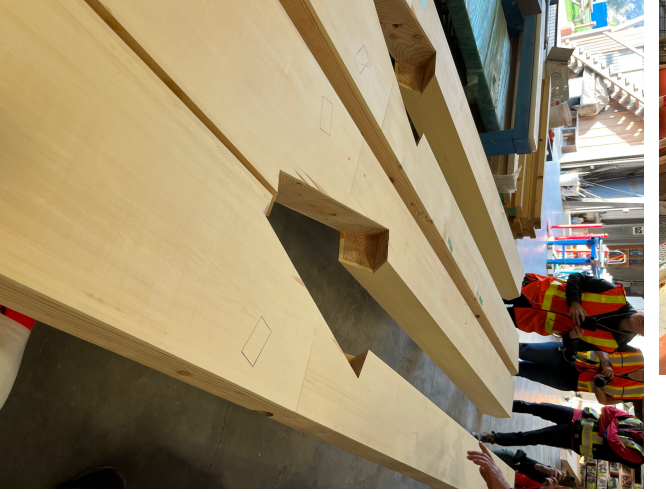

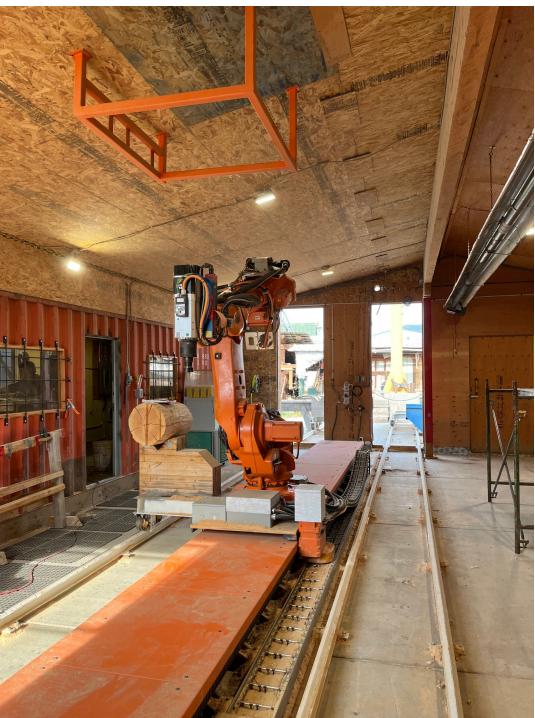

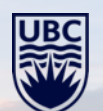

## **What is BIM?**

### **BIM Acronym**

- Building Information Modelling (Model/Management)
- Technology? software? process? protocol?

### **BIM Definitions**

"…a modeling technology and associated set of processes to produce, communicate, and analyze building models." *– BIM Handbook*

"…is a digital representation of physical and functional characteristics of a facility…serves as a shared knowledge resource for information about a facility, forming a reliable basis for decisions during its life cycle from inception onward." *– National BIM Standard USA*

Watch Video: **What is BIM?** https://www.youtube.com/watch?v=suNadRnHy-U

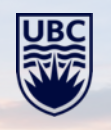

## **History of BIM**

TWI

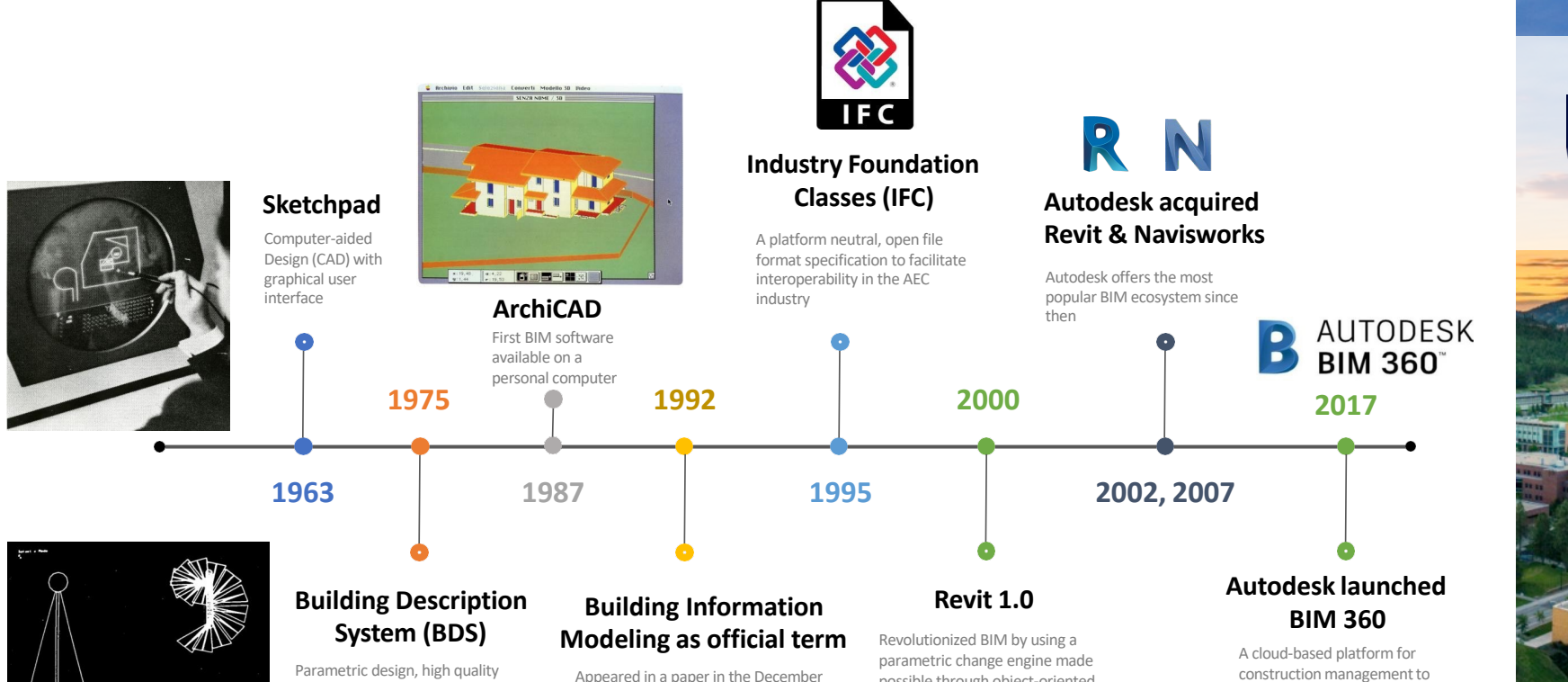

computable 3D representations, with a "single integrated database for visual and quantitative analyses"

Appeared in a paper in the December 1992 Automation in Construction

possible through object-oriented programming and a platform allowing time attribute to be added.

6

improve decision-making

## **Benefits and Impact of BIM**

### **BIM Benefits**

- Improves design and analysis
- Increases output quality
- Facilitates information sharing and management

#### **Impact on Project Performance**

- 20% reduction in build costs
- 33% reduction in costs over the lifetime of the asset
- 47% to 65% reduction in conflicts and re-work during construction
- 44% to 59% increase in overall project quality
- 35% to 43% reduction in risk, improved predictability
- 34% to 40% better performing completed infrastructure
- 32% to 38% improvement in review and approval cycles *- UKCabinet OfficeBIMStrategyPaper*

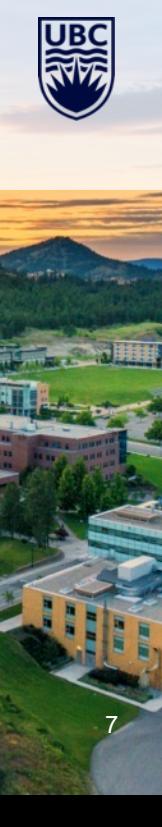

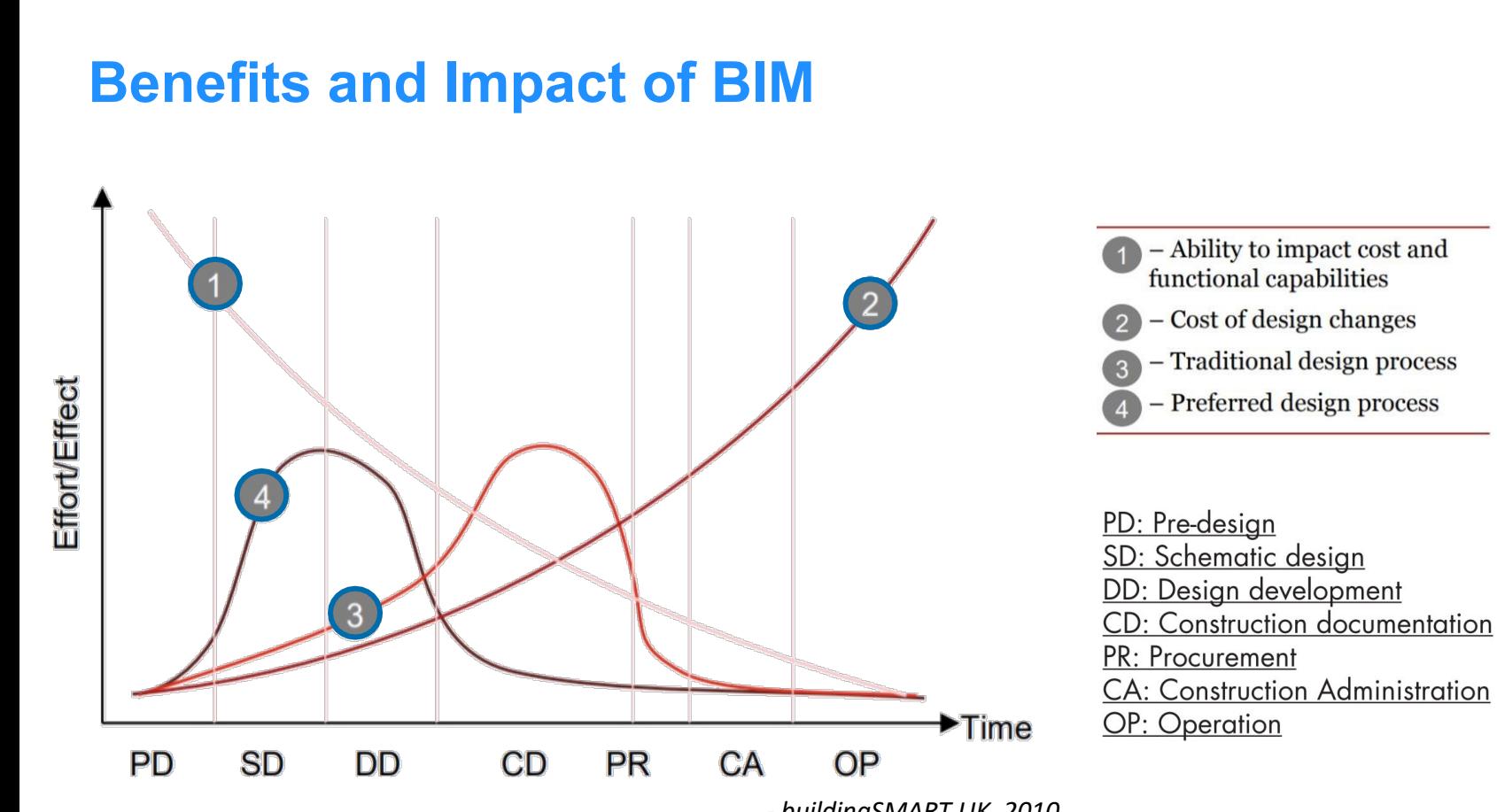

*- buildingSMART UK, 2010*

## **BIM Adoption Worldwide**

### **United Kingdom**

- Mandatory to use BIM in all government projects
- BIM adoption rose from 10% in 2011 to 74% in 2018

### **United States**

- Early pioneer but slow adopter
- Some states and government department mandate BIM
- 72% construction firms in the US are believed to be using BIM

**Singapore** – mandatory for projects over 5,000 sqm from 2015

**Russia** – obligatory for all federal orders from 2017

**Brazil** – mandatory in 2021

**Chile** – obligatory for gov. projects in 2020

**Italy** – mandatory for projects over 100 million in 2019

**Australia** – wide-ranging but fragmented

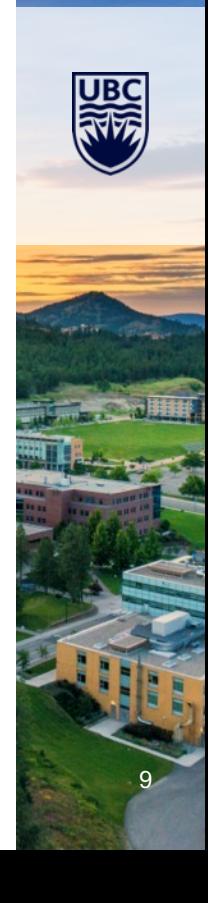

ABIM model is the digital description of every aspect of the built facility. It draws on information assembled collaboratively and updated at key stages of a project.

#### **How is a BIM model different from a 3D model?**

- Geometry and attributes

**BIM Models**

- Materials, cost, vendor, schedule, etc.
- Describe behaviours and relationship
- Parametric design

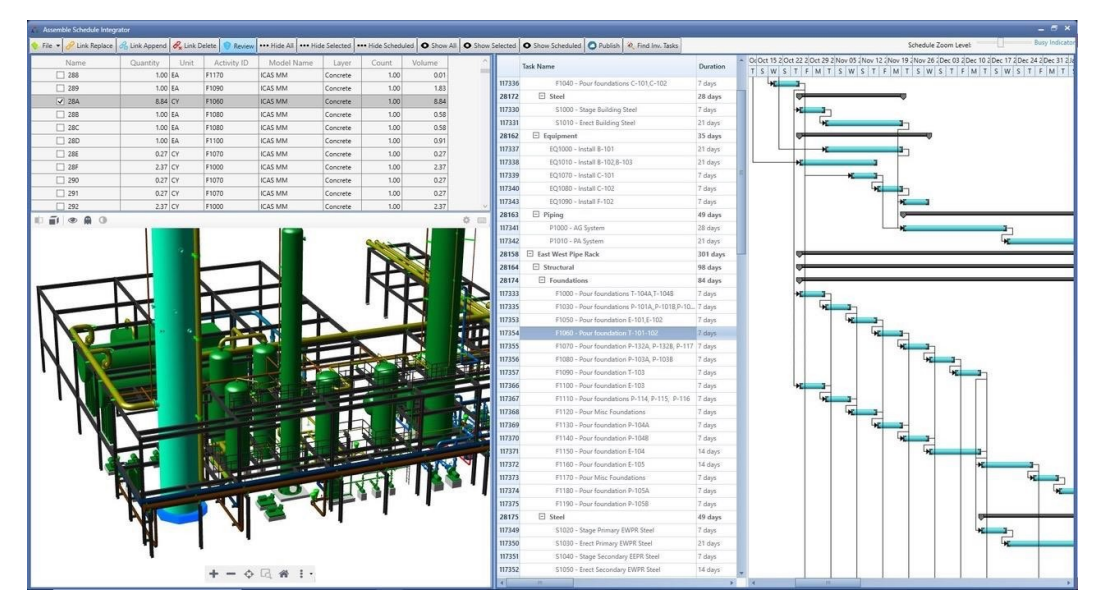

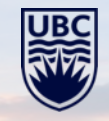

## **BIM – Levels of Developments (LOD)**

- Defines the extent to which model elements are developed
- Provides clarity & certainty about that is expected from everyone involved in modelling

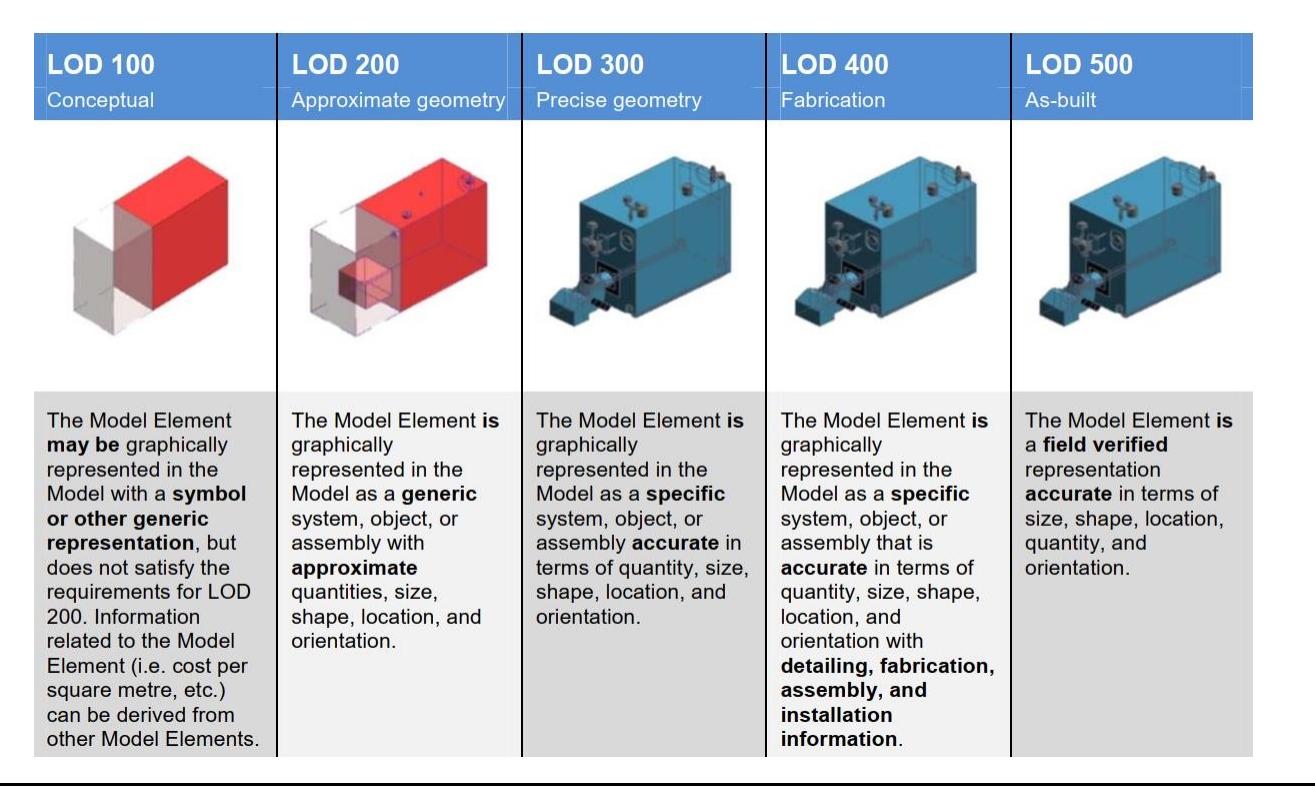

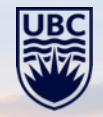

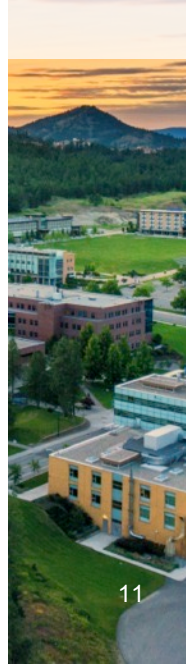

### **BIM – Dimensions**

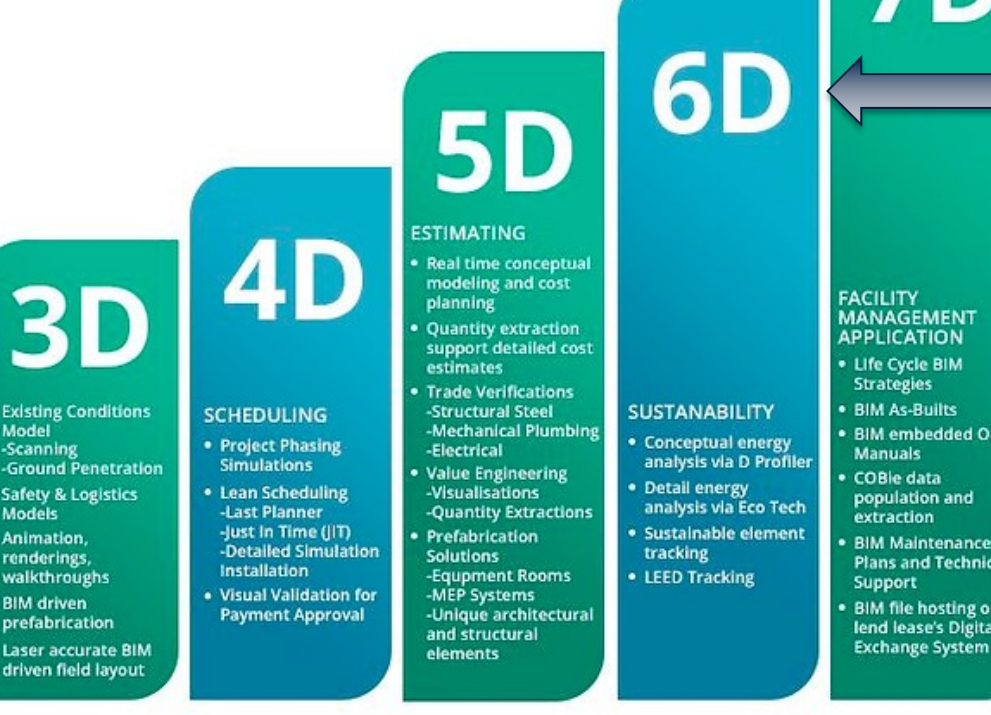

**70** 

#### **BIM DIMENSION**

Source: https://www.firstinarchitecture.co.uk/the-advantages-of-bim-and-its-future/

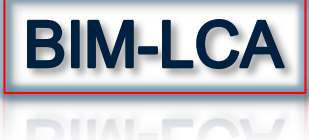

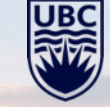

### **BIM – Software**

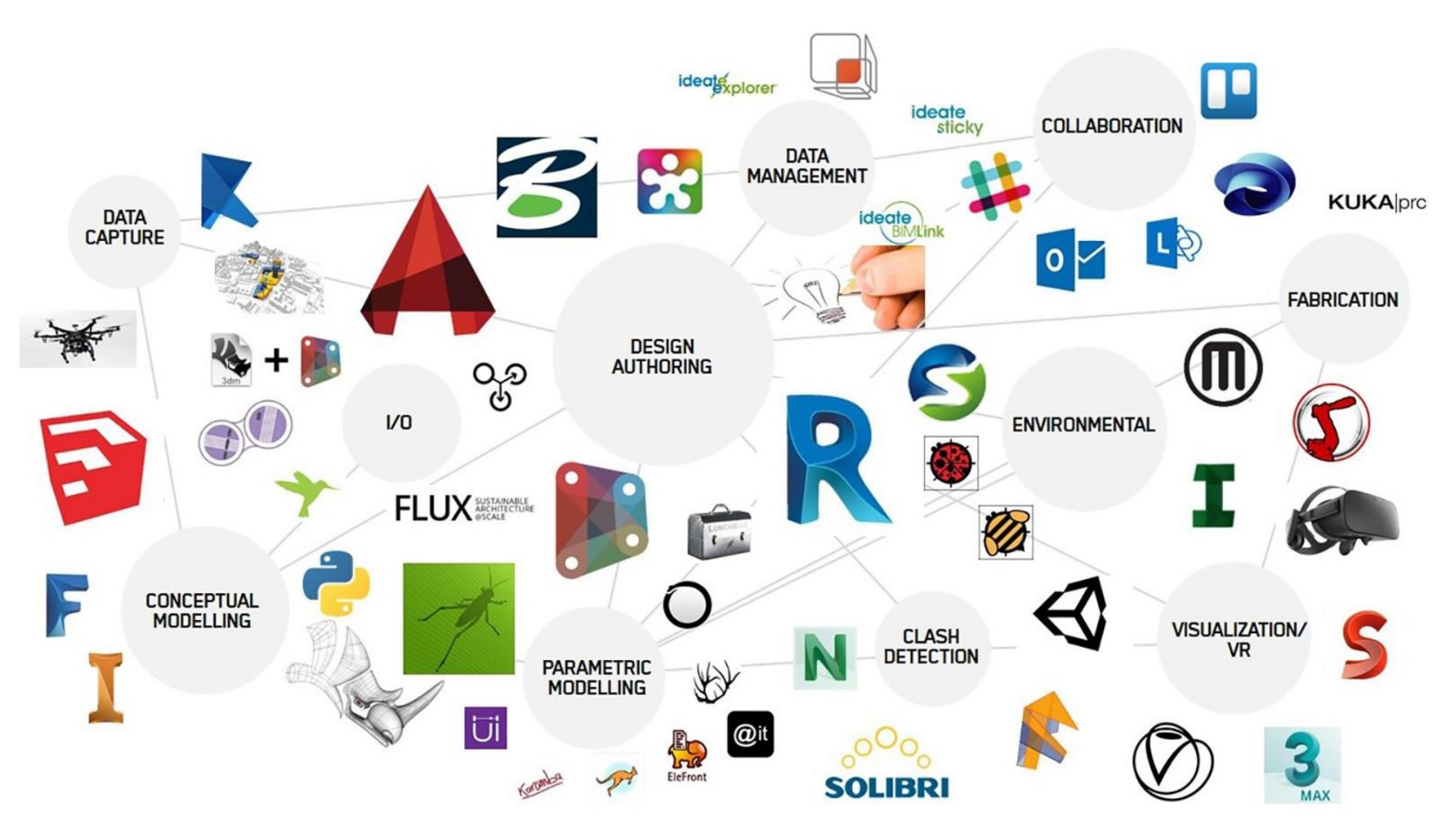

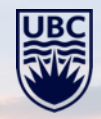

#### **What is Autodesk Revit?**

• BIM platform software (design authoring, model analysis & simulation)

#### **Revit is NOT BIM**

• BIM is a methodology; Revit is a platform for BIM tasks & collaboration

#### **Difference between AutoCAD and Revit**

• Digital drawing vs. intelligent modelling

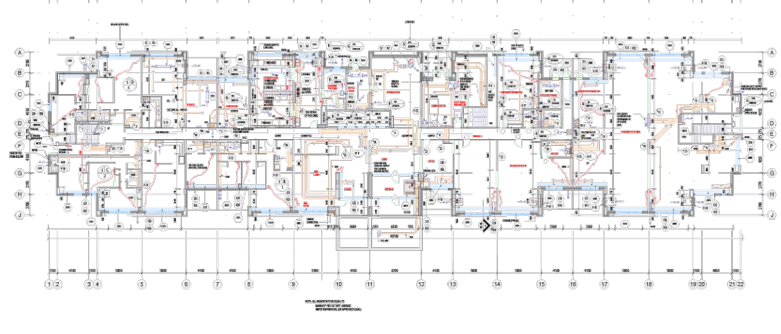

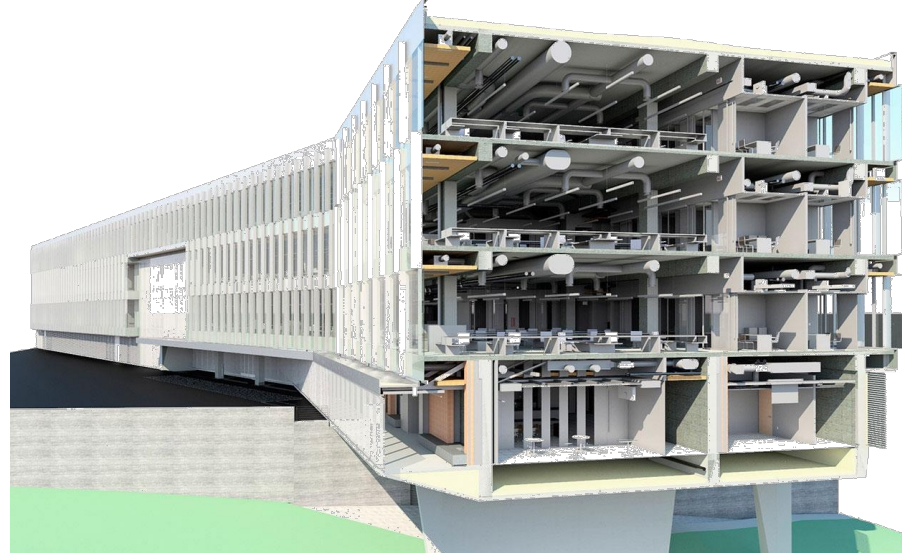

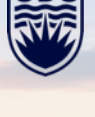

### **Basic UI windows and functions**

• Lunch Screen

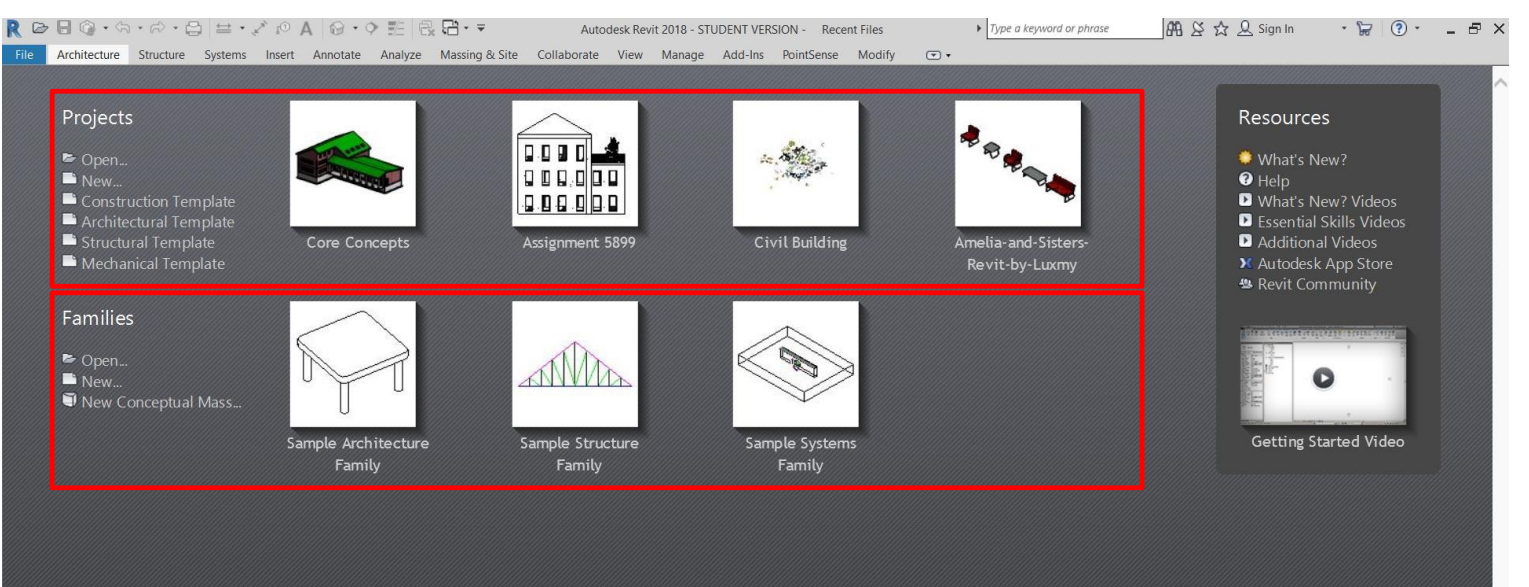

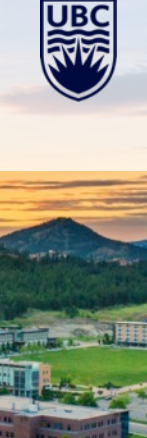

### **Basic UI windows and functions**

- Lunch Screen
- Application Menu

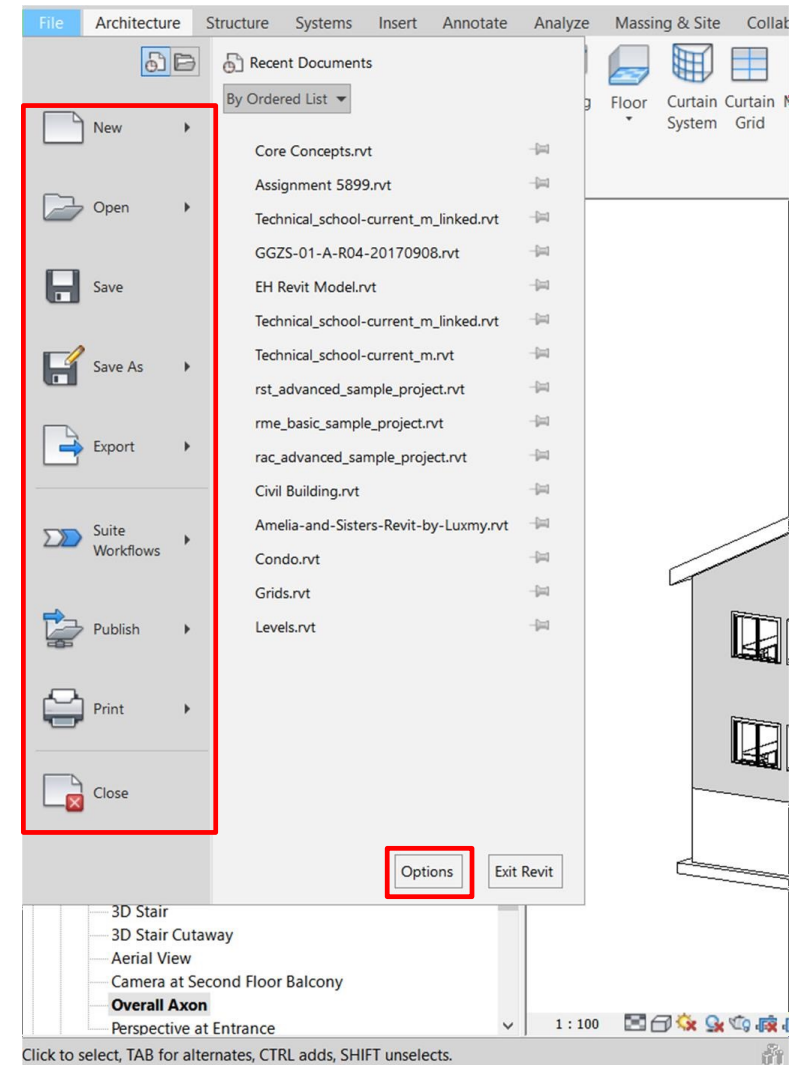

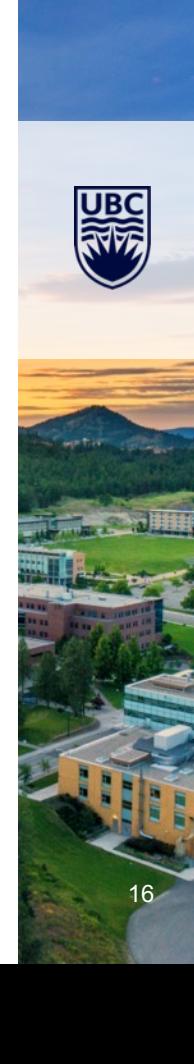

#### **Basic UI windows and functions**

- Lunch Screen
- Application Menu
- Ribbon Menu (tabs, panels, tools > tooltips)

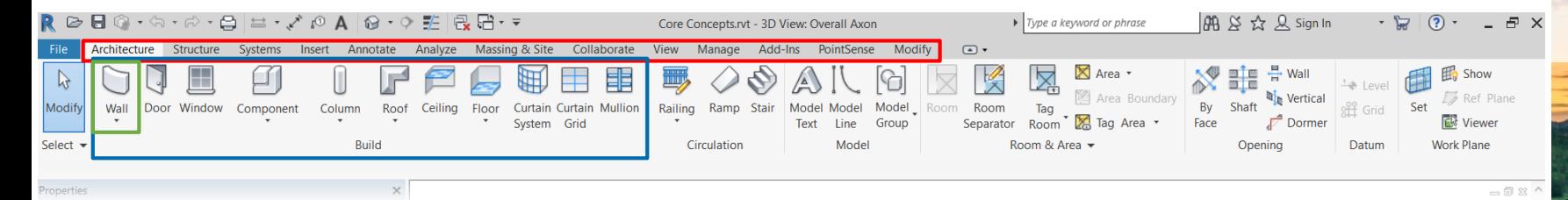

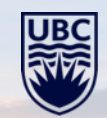

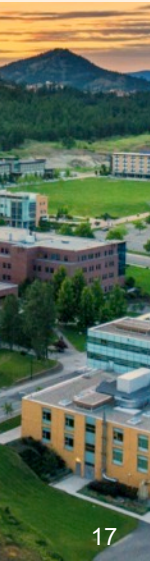

#### **Easy-to-use interface**

• Drag-over hints, smart cursor, well-organised menu

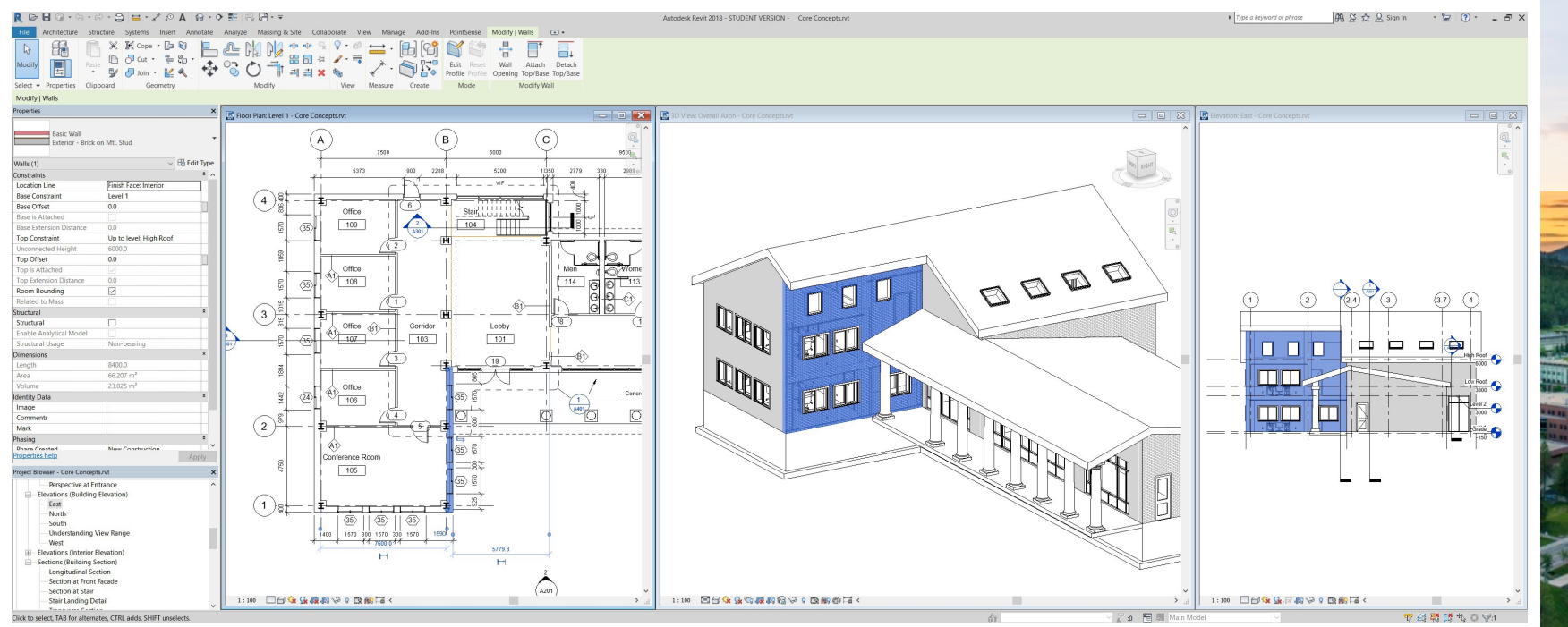

### **Parametric Modelling**

• Everything is driven by parameters

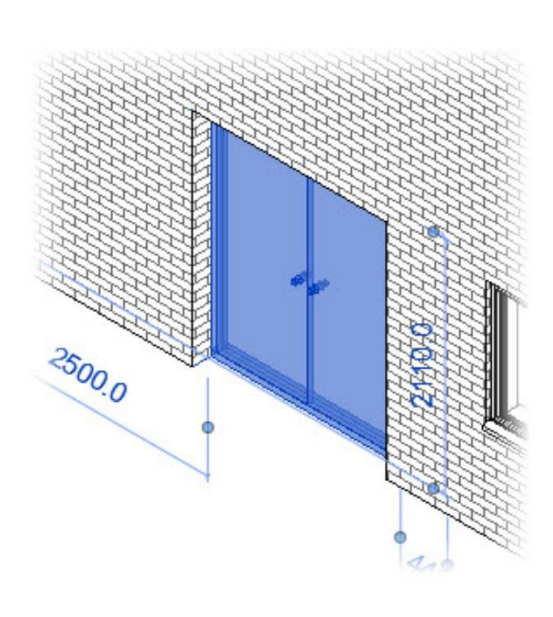

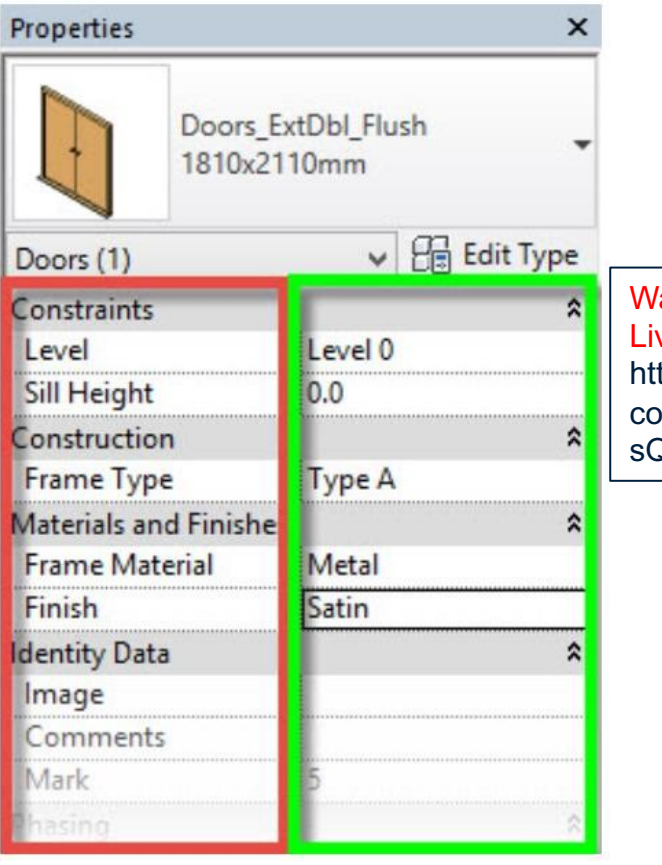

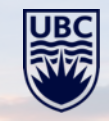

Watch Video: Revit Live Demo: https://www.youtube. com/watch?v=\_IXmH sQbakM

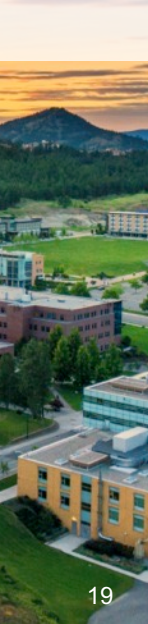

#### **Parametric Modelling**

- Everything is driven by parameters
- One model, one database; Change it once and it changes everywhere!

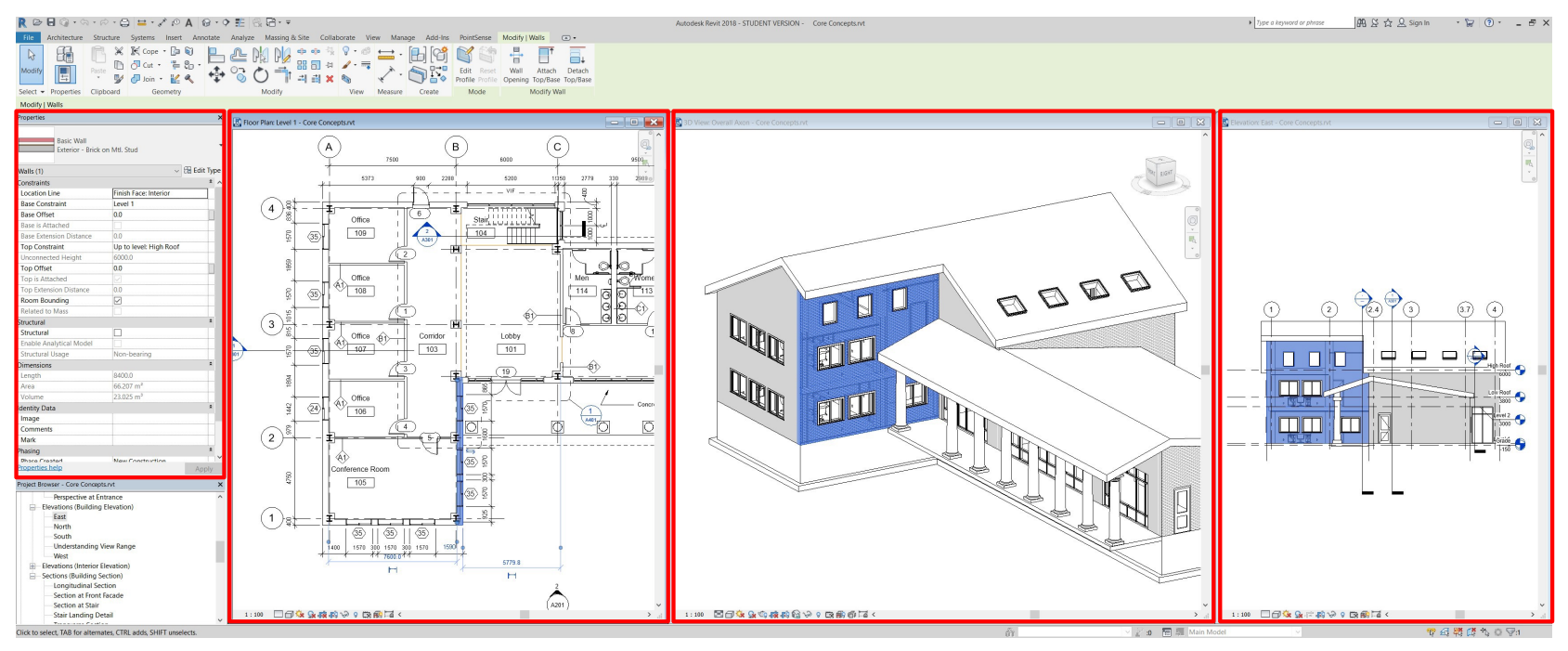

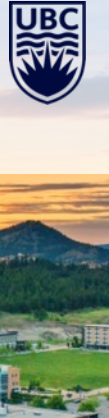

### **2. Whole Building LCA with BIM**

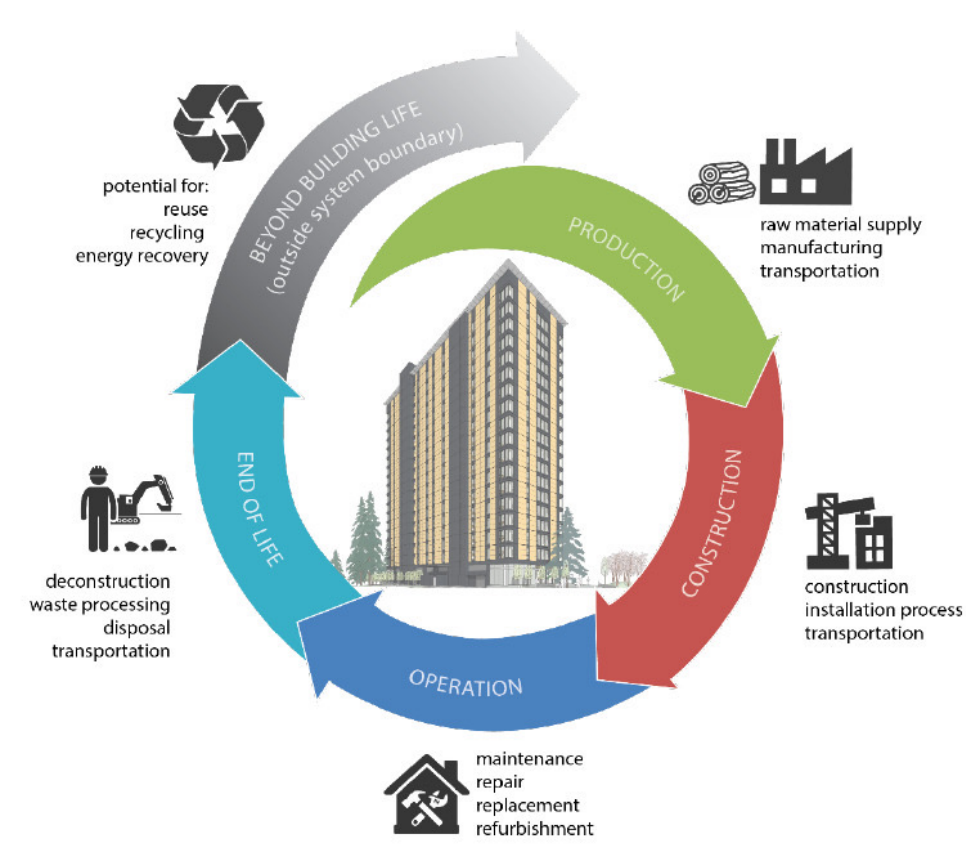

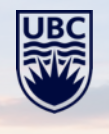

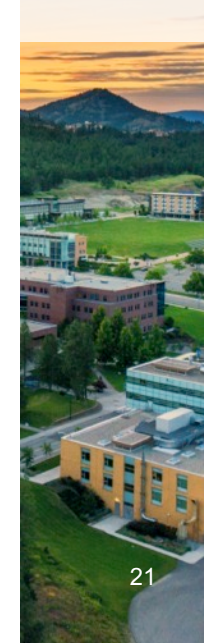

### **Whole Building LCA**

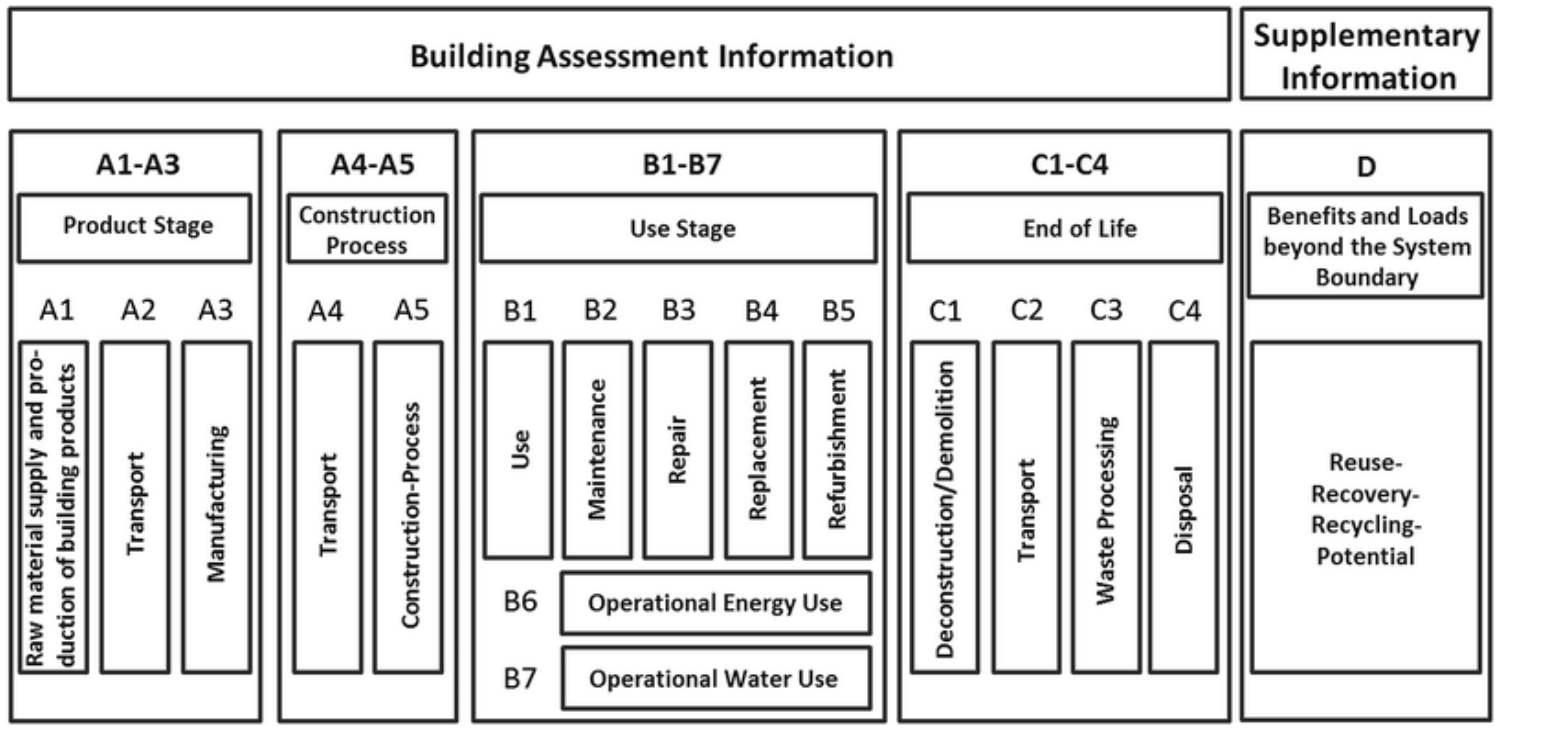

Source: EN15978

## **Whole Building LCA**

- Code-compliance
- Think about the impact of a building in a 60-year lifetime
- Whole-building life cycle assessment professional (BCIT) Micro certificate

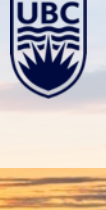

### **BIM-LCA**

- Support architects on early design
- Material/design option selections
- Overall building environmental impacts
- BIM model is the key for LCA accuracy

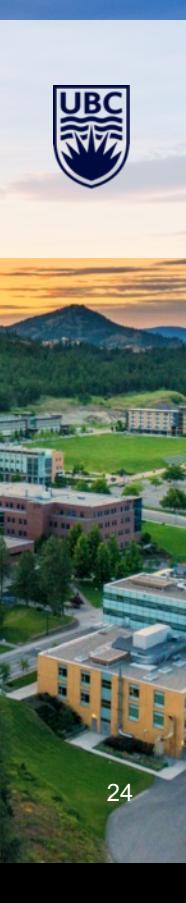

### **BIM-LCA – Model development**

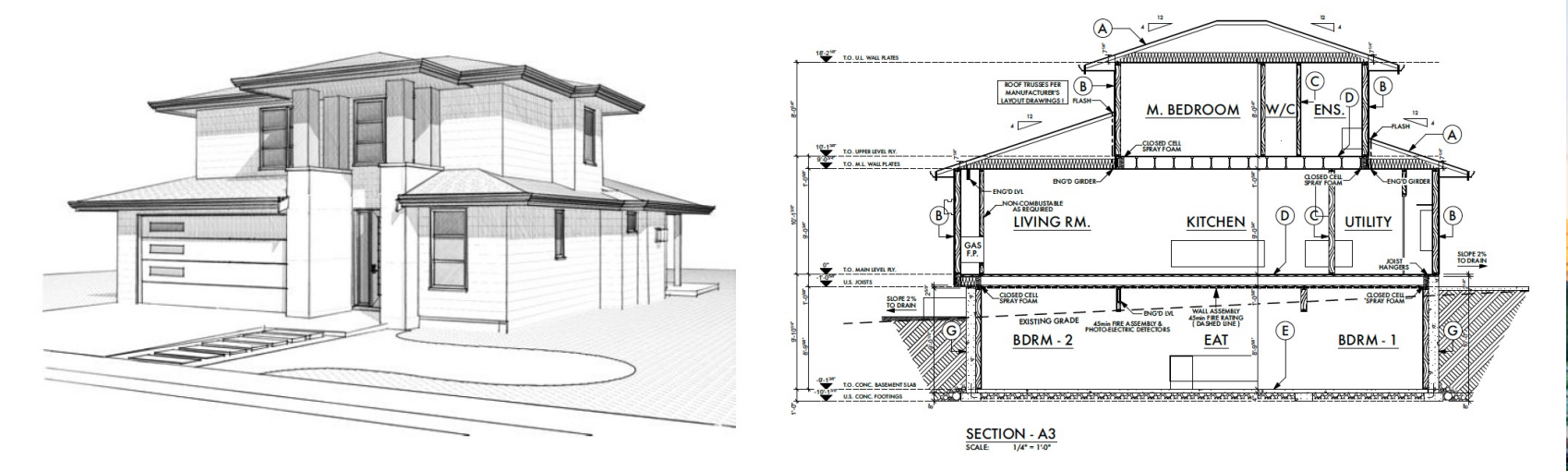

- 1. Existing BIM model from architect
- 2. Simplified BIM model
- 3. 2D Cad drawing
- 4. As-built pdf
- 5. Blueprint

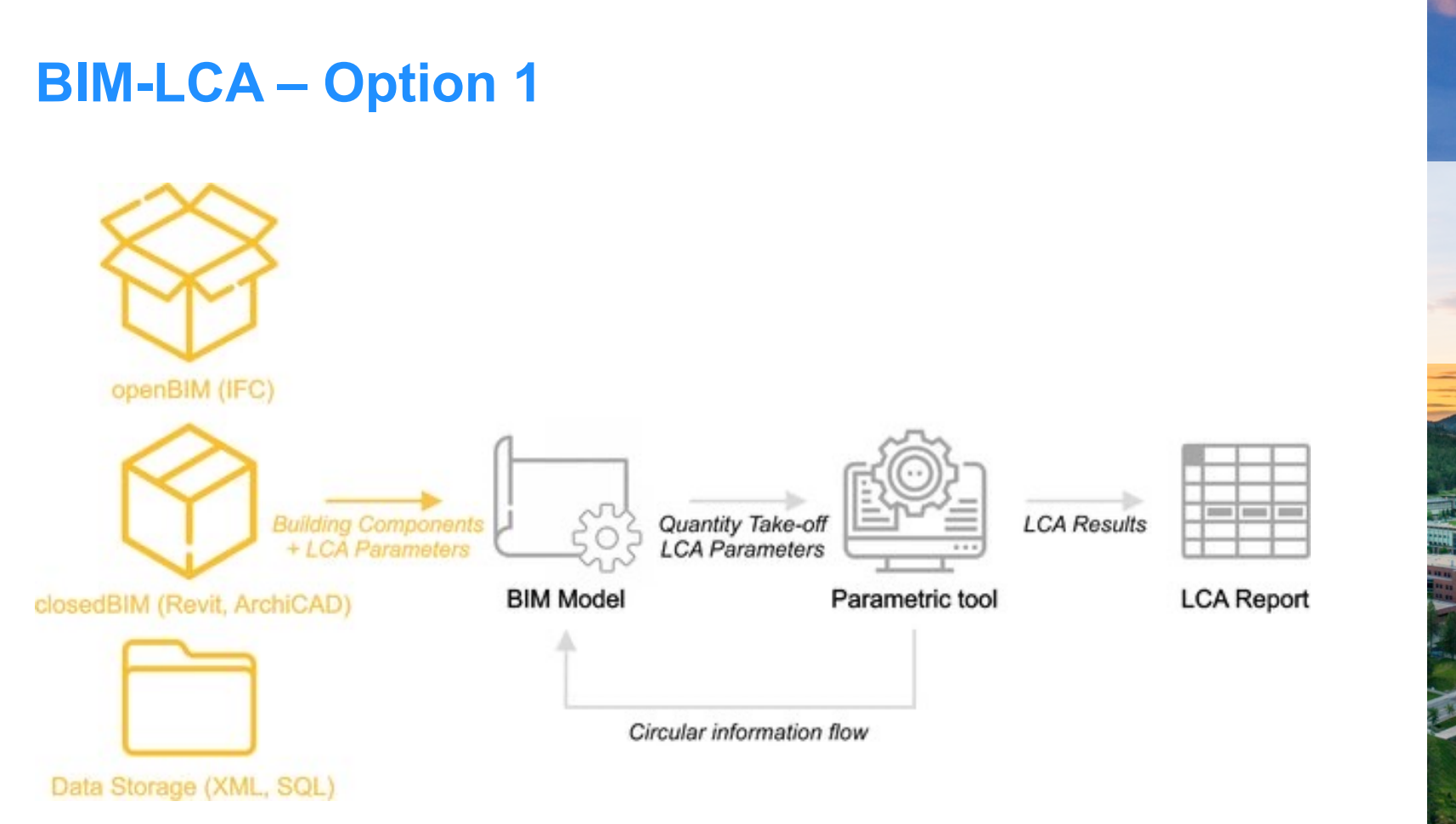

Source: Neneva et al. 2020. (DOI: 10.3390/su12093748)

### **BIM-LCA – Option 2**

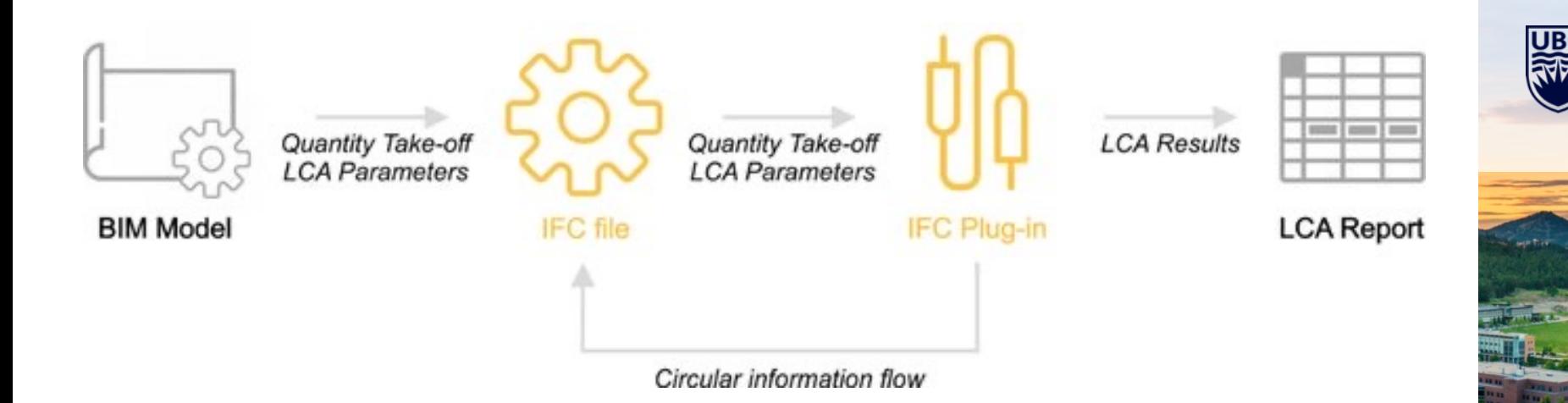

### **BIM-LCA Tools**

- Athena Impact Estimator (Link: https://calculatelca.com/)
- BIM Tally (Link: https://choosetally.com/download/)
- One Click LCA (Link: https://www.oneclicklca.com/)

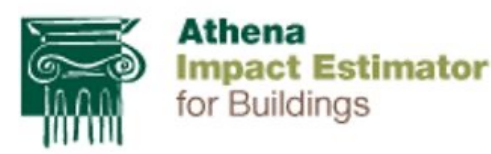

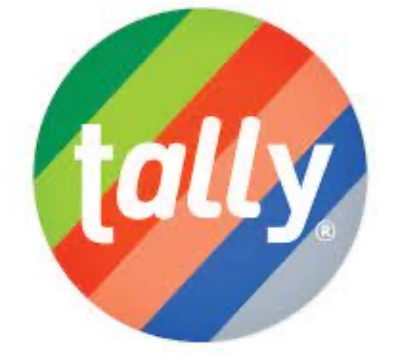

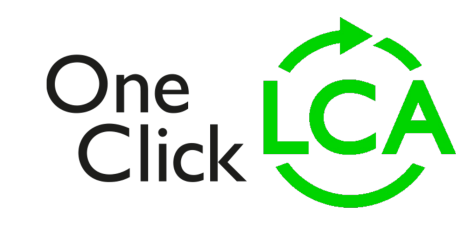

28

## Foundation: Be familiar with building drawings

## **One Click LCA Demo**

https://www.oneclicklca.com/

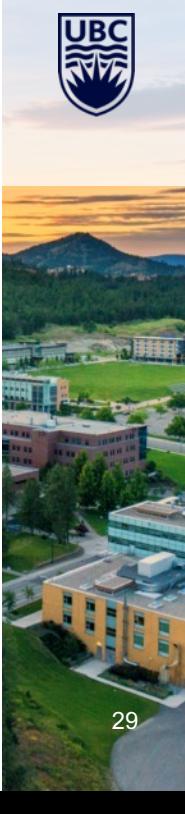

### **BIM-LCA Challenges**

- 1. Software database limitation for design option
- 2. Information missing from BIM model transfer (ifc, gbxml, rvt)
- 3. Material impact data source (EPD)

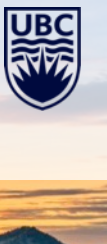

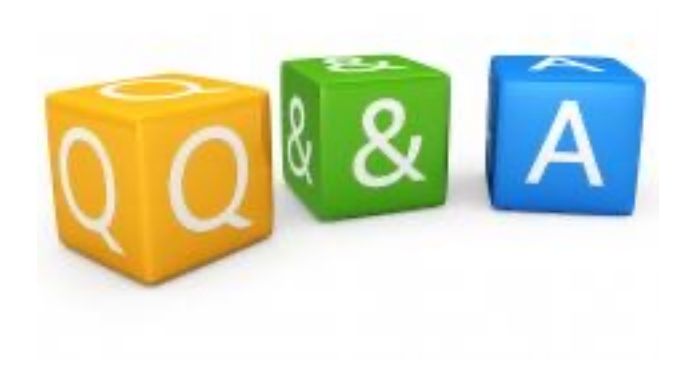

31

Haibo Feng, PhD, PMP, LEED AP Sustainable Timber Built Environment Department of Wood Science Office: FSC4027 (Email: Haibo.feng@ubc.ca)

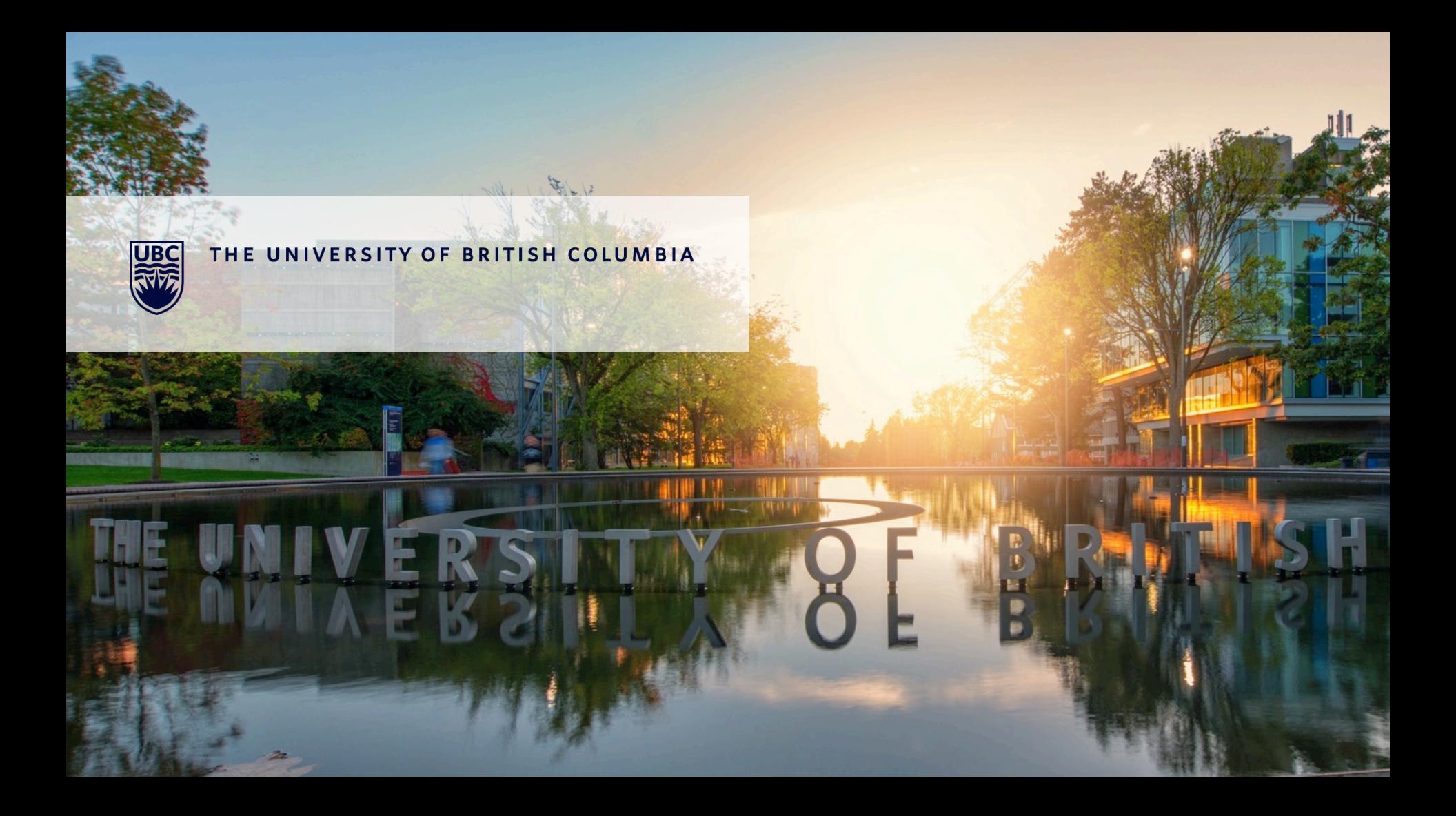